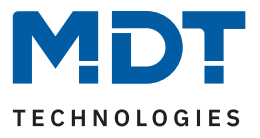

# **KNX Modbus Gateway RTU485 [SCN-MBGRTU.01]**

Für den bidirektionalen Datenaustausch zwischen Modbus RTU und dem KNX-Bus. Das MDT KNX Modbus Gateway ist flexibel als Modbus-Master oder -Slave einsetzbar und integriert Modbus fähige Endgeräte wie beispielsweise Wallboxen, Photovoltaik Wechselrichter, Energiezähler oder Klimageräte in den KNX-Bus. Dafür stehen dem Anwender bis zu 200 individuelle Kanäle zur Verfügung.

#### **Modbus Betriebsart**

Umfangreiche Einstellmöglichkeiten ermöglichen den Anschluss an den vorhandenen Modbus als Master oder zusätzlichen Slave. Das Modbus Protokoll kann dabei RTU oder ASCII sein. Zur Inbetriebnahme des Gateways stehen dem Anwender aussagekräftige Fehler- und Diagnoseobjekte zur Verfügung.

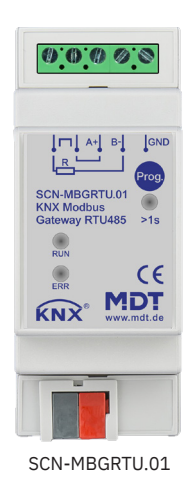

## **Vorlagen für Modbus Geräteeinstellungen**

Modbus Teilnehmer können vorab individuell angelegt und in der Konfiguration der einzelnen Kanäle als Vorlage verwendet werden. Eine aufwendige Neukonfiguration für jeden einzelnen Kanal entfällt dadurch. Keine Limitierung bei der Anzahl der Geräte, jeder Kanal kann ohne Gerätevorlage individuell verwendet werden.

# **Kanal Vorlagen**

Kanal Vorlagen erleichtern die Konfiguration der einzurichtenden Kanäle erheblich. Einstellungen - beispielsweise die Richtung der Kommunikation (Modbus zu KNX, KNX zu Modbus oder bidirektional) der KNX Datenpunkttyp, die Sendebedingung und der Funktionstyp - können in jedem Kanal wiederverwendet werden.

# **Kanäle**

Jeder der 200 Kanäle kann individuell oder mittels den selbst konfigurierten Vorlagen eingestellt werden. Bei der Verwendung der Kanal- und Geräte-Vorlagen muss lediglich die zu lesende oder zu schreibende Modbus Registeradresse und die Priorität des Kanals angegeben werden. Wird auf die Vorlagen verzichtet, so kann jeder Kanal manuell umfangreich einzeln konfiguriert werden.

# **Bidirektionale Kommunikation**

Jeder Kanal kann neben den Richtungen Modbus -> KNX und KNX -> Modbus auch bidirektional betrieben werden. In dieser Betriebsart können Werte über einen einzigen Kanal an eine Modbus Registeradresse geschrieben und bei einer Statusänderung wieder gelesen werden ohne einen zweiten Kanal zu konfigurieren.

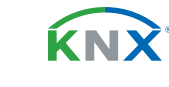

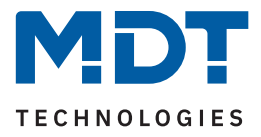

#### **Mehrkanal lesen**

Für aufeinanderfolgende Registeradressen eines Modbus Slaves kann eine Mehrkanal-Lesefunktion aktiviert werden. Diese Funktion ist immer dann notwendig, wenn einem Wert ein wechselnder Faktor zugehörig ist. Das Mehrkanal lesen stellt in diesem Fall sicher, dass zusammenhängende Informationen in einem Zyklus gelesen werden.

#### **Mathematik**

Für das Umrechnen der empfangenen oder der zu sendenden Werte stellt das MDT Modbus Gateway umfangreiche mathematische Funktionen zur Verfügung. Diese umfassen die Skalierung, Bereichsumrechnung, Bereichsbegrenzung, Binärfunktionen sowie die arithmetischen Grundrechenarten: Addition, Subtraktion, Multiplikation und Division. Der Einsatz eines externen Logikmoduls zur Umrechnung der Werte entfällt.

### **Vergleicher**

Für jeden Kanal steht ein Vergleicher mit bis zu 4 Vergleichswerten (gleich, ungleich, größer, kleiner) zur Verfügung. Die Ausgangswerte bei einem erfüllten oder nicht erfüllten Vergleich können über ein gemeinsames oder getrennte Objekte ausgegeben werden. Der Datenpunkttyp jedes Vergleichers ist einstellbar.

#### **Meldetexte**

Bis zu 10 Meldetextfunktionen mit jeweils bis zu 10 unterschiedlichen 14 Byte Meldetexten können aktiviert werden. Der Wert eines Kanals wird hierbei mit einem beliebigen Vergleichswert verglichen. Ist ein Vergleich (gleich, ungleich, größer, kleiner) erfüllt, wird der angegebene Meldetext auf das 14 Byte Ausgangsobjekt geschrieben. Mit dieser Funktion können beispielsweise verschiedene Status eines Modbus Teilnehmers als Klartext über KNX angezeigt werden.

# **Updatefähig mittels DCA App**

Falls erforderlich, kann das Gerät über das MDT Updatetool (DCA) upgedatet werden. Der Download steht unter www.mdt.de und www.knx.org kostenlos zur Verfügung.

# **Long Frame Support**

Das Gerät unterstützt "Long Frames" (längere Telegramme). Diese enthalten mehr Nutzdaten pro Telegramm, wodurch sich die Programmierzeit deutlich verkürzt.

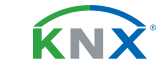